# **Testing using Selenium and RSpec in Ruby**

#### **Overview**

In this tutorial, we will create some tests in Ruby using RSpec and the rspec junit formatter gem.

The tests make use of Selenium with the [watir](https://github.com/watir/watir) gem.

## Requirements

• Install the rspec, watir and rspec\_junit-formatter

```
gem install rspec watir rspec_junit_formatter
```
• Selenium server must be installed and running.

### **Description**

```
require 'rspec'
require 'watir'
browser = Watir::Browser.new
RSpec.configure do |config|
  config.before(:each) { @browser = browser }
  config.after(:suite) { browser.close unless browser.nil? }
end
describe "a simple demonstration of watir and trad RSpec" do
  before(:each) do
    @browser.goto("https://cukes.info/")
  end
  describe "that we have hit a valid URL" do
    it "should not return an invalid error message" do
       @browser.text.should_not include('The requested URL could not be retrieved')
    end
    end
  describe "the contents of the cukes page" do # the describe() is an example group
    it "should include aidy's name" do # the it() represents the detail that will be expressed in the code 
within the block
       @browser.text.should include('Aidy Lewis')
     end
     it "should not include the great Nietchzche's name" do
       @browser.text.should_not include('Frederick Nietchzche')
     end
  end
end
```
After running the tests and generating the JUnit XML report (e.g., [rspec.xml\)](https://docs.getxray.app/download/attachments/32806709/rspec.xml?version=1&modificationDate=1529941986757&api=v2), it can be imported to Xray (by using either the REST API or the **Import Execution Results** action within the Test Execution).

rspec -c watir\_sample.rb --format RspecJunitFormatter --out rspec.xml

JUnit's Test Case is mapped to a Generic Test in Jira, and the **Generic Test Definition** field contains the name of the spec file concatenated with the "describe" lines that make up the test case.

The Execution Details of the Generic Test contains information about the Test Suite, which in this case corresponds to the name of the created JUnit XML report file.

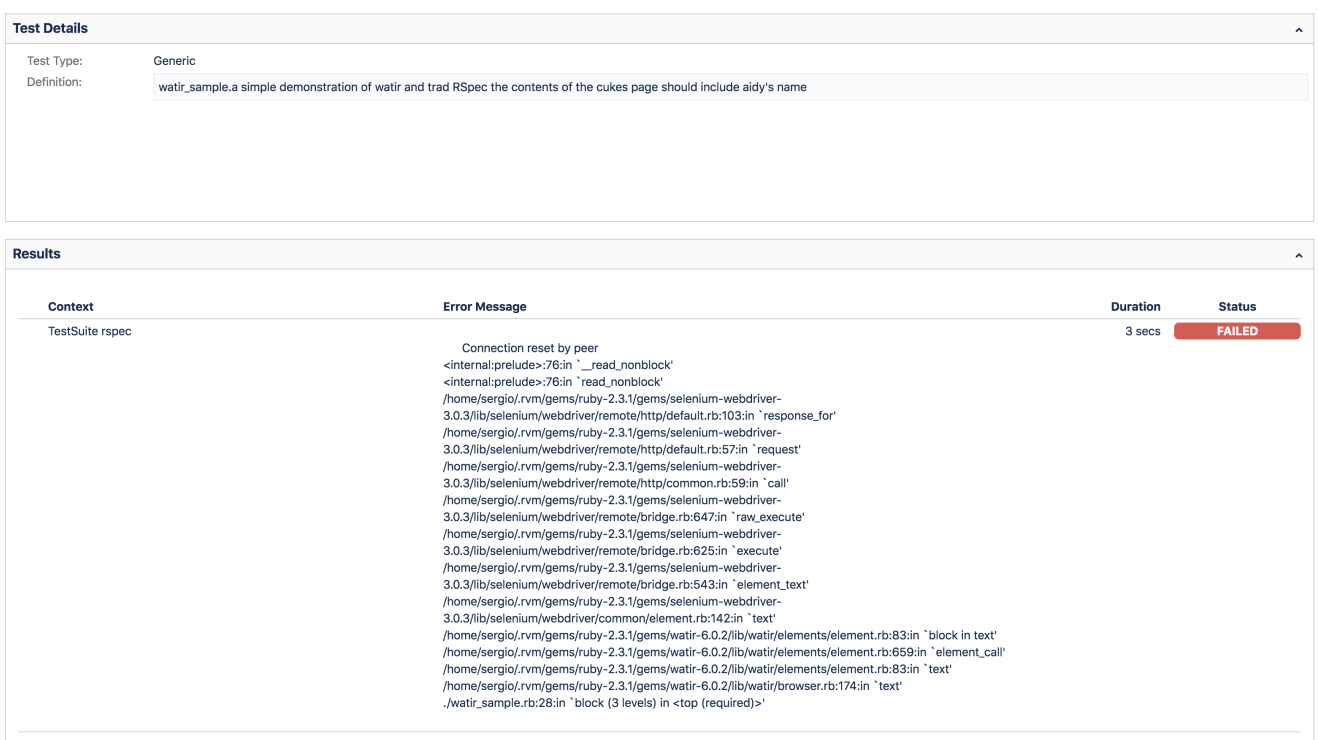

# References

- <https://github.com/watir/watir>
- <http://rspec.info/>
- <https://gist.github.com/alisterscott/2773042>